# Pham 86829

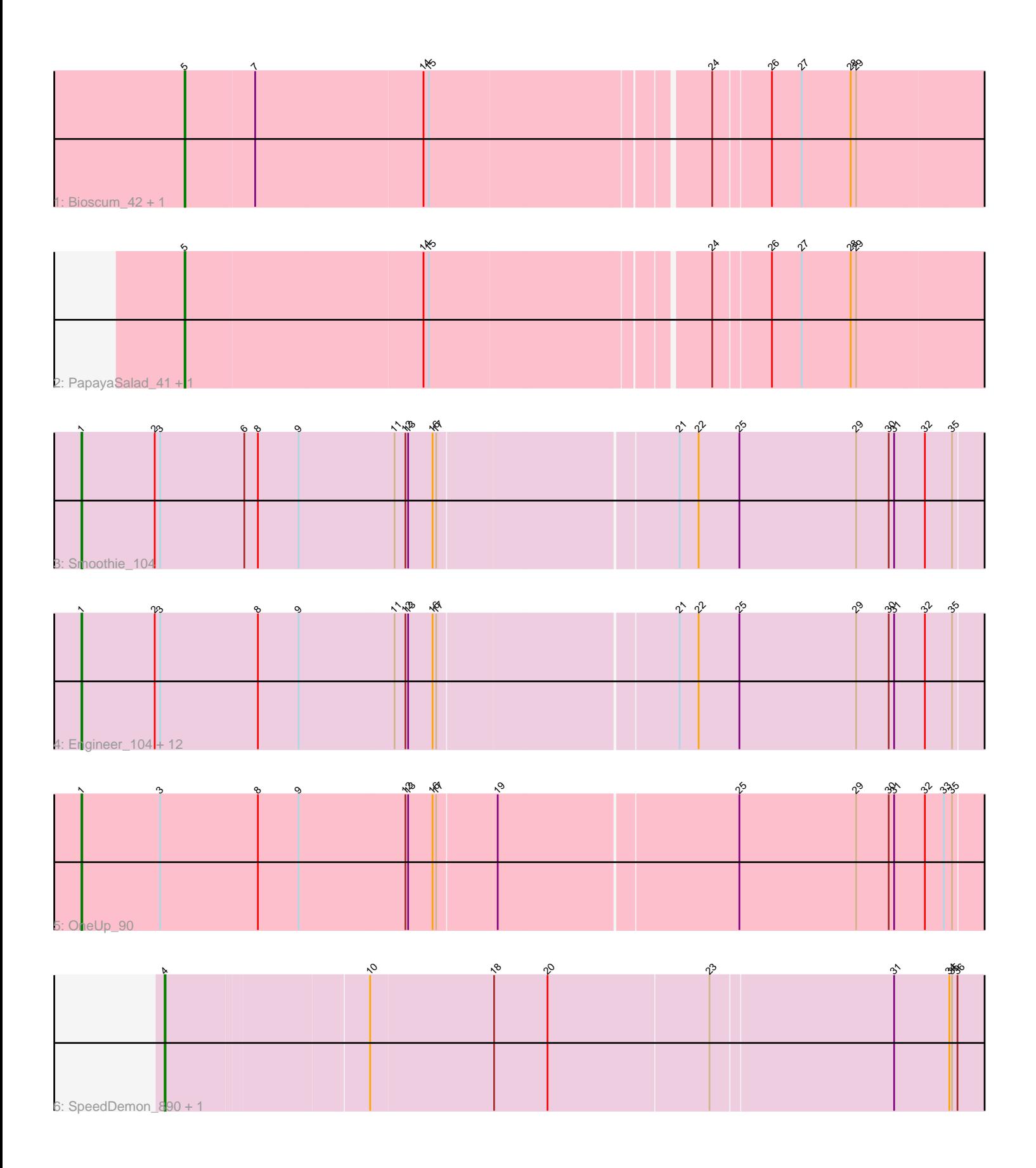

Note: Tracks are now grouped by subcluster and scaled. Switching in subcluster is indicated by changes in track color. Track scale is now set by default to display the region 30 bp upstream of start 1 to 30 bp downstream of the last possible start. If this default region is judged to be packed too tightly with annotated starts, the track will be further scaled to only show that region of the ORF with annotated starts. This action will be indicated by adding "Zoomed" to the title. For starts, yellow indicates the location of called starts comprised solely of Glimmer/GeneMark auto-annotations, green indicates the location of called starts with at least 1 manual gene annotation.

# Pham 86829 Report

This analysis was run 04/28/24 on database version 559.

Pham number 86829 has 21 members, 3 are drafts.

Phages represented in each track:

- Track 1 : Bioscum 42, Ididsumtinwong 43
- Track 2 : PapayaSalad\_41, Austintatious\_39
- Track 3 : Smoothie\_104
- Track 4 : Engineer 104, Cucurbita 104, PhinkBoden 102, Culver 105,
- Bachita 105, Abscondus 102, Dusty 100, Aphelion 104, Norvs 105, Miskis 101, Lozinak\_103, ClubL\_104, Toniann\_105
- Track 5 : OneUp 90
- 
- Track 6 : SpeedDemon\_890, Bantam\_88

## **Summary of Final Annotations (See graph section above for start numbers):**

The start number called the most often in the published annotations is 1, it was called in 12 of the 18 non-draft genes in the pham.

Genes that call this "Most Annotated" start:

• Abscondus\_102, Aphelion\_104, Bachita\_105, ClubL\_104, Cucurbita\_104, Culver\_105, Dusty\_100, Engineer\_104, Lozinak\_103, Miskis\_101, Norvs\_105, OneUp\_90, PhinkBoden\_102, Smoothie\_104, Toniann\_105,

Genes that have the "Most Annotated" start but do not call it: •

Genes that do not have the "Most Annotated" start: • Austintatious\_39, Bantam\_88, Bioscum\_42, Ididsumtinwong\_43, PapayaSalad\_41, SpeedDemon\_890,

## **Summary by start number:**

Start 1:

- Found in 15 of 21 ( 71.4% ) of genes in pham
- Manual Annotations of this start: 12 of 18
- Called 100.0% of time when present
- Phage (with cluster) where this start called: Abscondus\_102 (CQ), Aphelion\_104

(CQ1), Bachita\_105 (CQ1), ClubL\_104 (CQ1), Cucurbita\_104 (CQ1), Culver\_105

(CQ1), Dusty\_100 (CQ), Engineer\_104 (CQ1), Lozinak\_103 (CQ1), Miskis\_101 (CQ), Norvs\_105 (CQ), OneUp\_90 (CQ2), PhinkBoden\_102 (CQ1), Smoothie\_104 (CQ1), Toniann\_105 (CQ1),

Start 4:

- Found in 2 of 21 ( 9.5% ) of genes in pham
- Manual Annotations of this start: 2 of 18
- Called 100.0% of time when present

• Phage (with cluster) where this start called: Bantam 88 (DL), SpeedDemon 890 (DL),

Start 5:

- Found in 4 of 21 ( 19.0% ) of genes in pham
- Manual Annotations of this start: 4 of 18
- Called 100.0% of time when present
- Phage (with cluster) where this start called: Austintatious 39 (BC3), Bioscum 42 (BC3), Ididsumtinwong\_43 (BC3), PapayaSalad\_41 (BC3),

#### **Summary by clusters:**

There are 5 clusters represented in this pham: CQ2, CQ1, CQ, DL, BC3,

Info for manual annotations of cluster BC3: •Start number 5 was manually annotated 4 times for cluster BC3.

Info for manual annotations of cluster CQ: •Start number 1 was manually annotated 1 time for cluster CQ.

Info for manual annotations of cluster CQ1: •Start number 1 was manually annotated 10 times for cluster CQ1.

Info for manual annotations of cluster CQ2: •Start number 1 was manually annotated 1 time for cluster CQ2.

Info for manual annotations of cluster DL: •Start number 4 was manually annotated 2 times for cluster DL.

#### **Gene Information:**

Gene: Abscondus\_102 Start: 61028, Stop: 62017, Start Num: 1 Candidate Starts for Abscondus\_102: (Start: 1 @61028 has 12 MA's), (2, 61109), (3, 61115), (8, 61223), (9, 61268), (11, 61373), (12, 61385), (13, 61388), (16, 61415), (17, 61418), (21, 61673), (22, 61694), (25, 61739), (29, 61868), (30, 61904), (31, 61910), (32, 61943), (35, 61973),

Gene: Aphelion\_104 Start: 62581, Stop: 63570, Start Num: 1 Candidate Starts for Aphelion\_104: (Start: 1 @62581 has 12 MA's), (2, 62662), (3, 62668), (8, 62776), (9, 62821), (11, 62926), (12, 62938), (13, 62941), (16, 62968), (17, 62971), (21, 63226), (22, 63247), (25, 63292), (29, 63421), (30, 63457), (31, 63463), (32, 63496), (35, 63526),

Gene: Austintatious\_39 Start: 25850, Stop: 26728, Start Num: 5 Candidate Starts for Austintatious\_39: (Start: 5 @25850 has 4 MA's), (14, 26108), (15, 26114), (24, 26405), (26, 26465), (27, 26498), (28, 26552), (29, 26558),

Gene: Bachita\_105 Start: 62239, Stop: 63228, Start Num: 1 Candidate Starts for Bachita\_105: (Start: 1 @62239 has 12 MA's), (2, 62320), (3, 62326), (8, 62434), (9, 62479), (11, 62584), (12, 62596), (13, 62599), (16, 62626), (17, 62629), (21, 62884), (22, 62905), (25, 62950), (29, 63079), (30, 63115), (31, 63121), (32, 63154), (35, 63184),

Gene: Bantam\_88 Start: 60544, Stop: 59627, Start Num: 4 Candidate Starts for Bantam\_88: (Start: 4 @60544 has 2 MA's), (10, 60331), (18, 60196), (20, 60139), (23, 59965), (31, 59767), (34, 59707), (35, 59704), (36, 59698),

Gene: Bioscum\_42 Start: 28146, Stop: 29024, Start Num: 5 Candidate Starts for Bioscum\_42: (Start: 5 @28146 has 4 MA's), (7, 28221), (14, 28404), (15, 28410), (24, 28701), (26, 28761), (27, 28794), (28, 28848), (29, 28854),

Gene: ClubL\_104 Start: 61169, Stop: 62158, Start Num: 1 Candidate Starts for ClubL\_104: (Start: 1 @61169 has 12 MA's), (2, 61250), (3, 61256), (8, 61364), (9, 61409), (11, 61514), (12, 61526), (13, 61529), (16, 61556), (17, 61559), (21, 61814), (22, 61835), (25, 61880), (29, 62009), (30, 62045), (31, 62051), (32, 62084), (35, 62114),

Gene: Cucurbita\_104 Start: 62746, Stop: 63735, Start Num: 1 Candidate Starts for Cucurbita\_104: (Start: 1 @62746 has 12 MA's), (2, 62827), (3, 62833), (8, 62941), (9, 62986), (11, 63091), (12, 63103), (13, 63106), (16, 63133), (17, 63136), (21, 63391), (22, 63412), (25, 63457), (29, 63586), (30, 63622), (31, 63628), (32, 63661), (35, 63691),

Gene: Culver\_105 Start: 61068, Stop: 62057, Start Num: 1 Candidate Starts for Culver\_105: (Start: 1 @61068 has 12 MA's), (2, 61149), (3, 61155), (8, 61263), (9, 61308), (11, 61413), (12, 61425), (13, 61428), (16, 61455), (17, 61458), (21, 61713), (22, 61734), (25, 61779), (29, 61908), (30, 61944), (31, 61950), (32, 61983), (35, 62013),

Gene: Dusty\_100 Start: 61087, Stop: 62076, Start Num: 1 Candidate Starts for Dusty\_100: (Start: 1 @61087 has 12 MA's), (2, 61168), (3, 61174), (8, 61282), (9, 61327), (11, 61432), (12, 61444), (13, 61447), (16, 61474), (17, 61477), (21, 61732), (22, 61753), (25, 61798), (29, 61927), (30, 61963), (31, 61969), (32, 62002), (35, 62032),

Gene: Engineer\_104 Start: 62212, Stop: 63201, Start Num: 1 Candidate Starts for Engineer\_104: (Start: 1 @62212 has 12 MA's), (2, 62293), (3, 62299), (8, 62407), (9, 62452), (11, 62557), (12, 62569), (13, 62572), (16, 62599), (17, 62602), (21, 62857), (22, 62878), (25, 62923), (29, 63052), (30, 63088), (31, 63094), (32, 63127), (35, 63157),

Gene: Ididsumtinwong\_43 Start: 28146, Stop: 29024, Start Num: 5 Candidate Starts for Ididsumtinwong\_43:

(Start: 5 @28146 has 4 MA's), (7, 28221), (14, 28404), (15, 28410), (24, 28701), (26, 28761), (27, 28794), (28, 28848), (29, 28854),

Gene: Lozinak\_103 Start: 62050, Stop: 63039, Start Num: 1 Candidate Starts for Lozinak\_103: (Start: 1 @62050 has 12 MA's), (2, 62131), (3, 62137), (8, 62245), (9, 62290), (11, 62395), (12, 62407), (13, 62410), (16, 62437), (17, 62440), (21, 62695), (22, 62716), (25, 62761), (29, 62890), (30, 62926), (31, 62932), (32, 62965), (35, 62995),

Gene: Miskis\_101 Start: 60750, Stop: 61739, Start Num: 1 Candidate Starts for Miskis\_101: (Start: 1 @60750 has 12 MA's), (2, 60831), (3, 60837), (8, 60945), (9, 60990), (11, 61095), (12, 61107), (13, 61110), (16, 61137), (17, 61140), (21, 61395), (22, 61416), (25, 61461), (29, 61590), (30, 61626), (31, 61632), (32, 61665), (35, 61695),

Gene: Norvs\_105 Start: 62077, Stop: 63066, Start Num: 1 Candidate Starts for Norvs\_105: (Start: 1 @62077 has 12 MA's), (2, 62158), (3, 62164), (8, 62272), (9, 62317), (11, 62422), (12, 62434), (13, 62437), (16, 62464), (17, 62467), (21, 62722), (22, 62743), (25, 62788), (29, 62917), (30, 62953), (31, 62959), (32, 62992), (35, 63022),

Gene: OneUp\_90 Start: 58250, Stop: 59242, Start Num: 1 Candidate Starts for OneUp\_90: (Start: 1 @58250 has 12 MA's), (3, 58337), (8, 58445), (9, 58490), (12, 58607), (13, 58610), (16, 58637), (17, 58640), (19, 58703), (25, 58961), (29, 59090), (30, 59126), (31, 59132), (32, 59165), (33, 59186), (35, 59195),

Gene: PapayaSalad\_41 Start: 28436, Stop: 29314, Start Num: 5 Candidate Starts for PapayaSalad\_41: (Start: 5 @28436 has 4 MA's), (14, 28694), (15, 28700), (24, 28991), (26, 29051), (27, 29084), (28, 29138), (29, 29144),

Gene: PhinkBoden\_102 Start: 61840, Stop: 62829, Start Num: 1 Candidate Starts for PhinkBoden\_102: (Start: 1 @61840 has 12 MA's), (2, 61921), (3, 61927), (8, 62035), (9, 62080), (11, 62185), (12, 62197), (13, 62200), (16, 62227), (17, 62230), (21, 62485), (22, 62506), (25, 62551), (29, 62680), (30, 62716), (31, 62722), (32, 62755), (35, 62785),

Gene: Smoothie\_104 Start: 62050, Stop: 63039, Start Num: 1 Candidate Starts for Smoothie\_104: (Start: 1 @62050 has 12 MA's), (2, 62131), (3, 62137), (6, 62230), (8, 62245), (9, 62290), (11, 62395), (12, 62407), (13, 62410), (16, 62437), (17, 62440), (21, 62695), (22, 62716), (25, 62761), (29, 62890), (30, 62926), (31, 62932), (32, 62965), (35, 62995),

Gene: SpeedDemon\_890 Start: 62465, Stop: 61548, Start Num: 4 Candidate Starts for SpeedDemon\_890: (Start: 4 @62465 has 2 MA's), (10, 62252), (18, 62117), (20, 62060), (23, 61886), (31, 61688), (34, 61628), (35, 61625), (36, 61619),

Gene: Toniann\_105 Start: 62020, Stop: 63009, Start Num: 1 Candidate Starts for Toniann\_105: (Start: 1 @62020 has 12 MA's), (2, 62101), (3, 62107), (8, 62215), (9, 62260), (11, 62365), (12, 62377), (13, 62380), (16, 62407), (17, 62410), (21, 62665), (22, 62686), (25, 62731), (29, 62860), (30, 62896), (31, 62902), (32, 62935), (35, 62965),